# epati

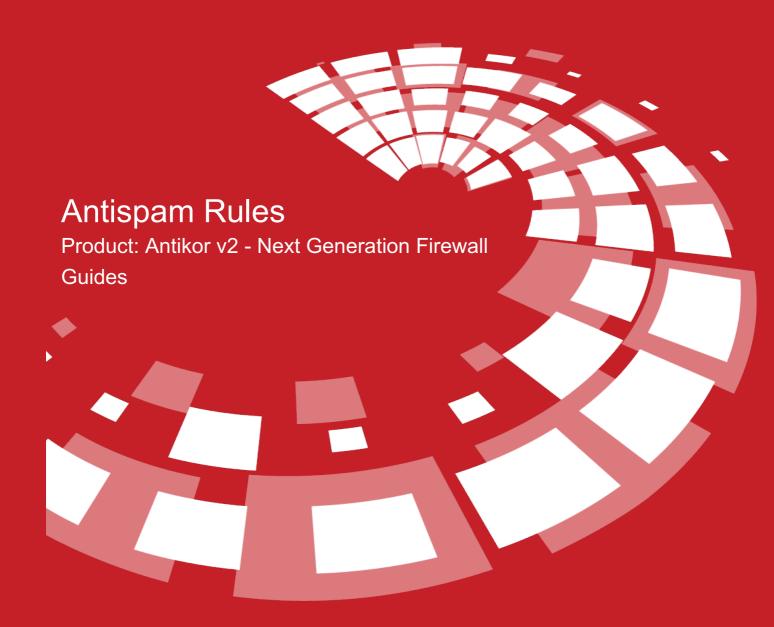

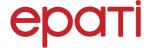

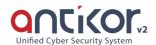

# **Antispam Rules**

For e-mail security, Antispam rules are written.

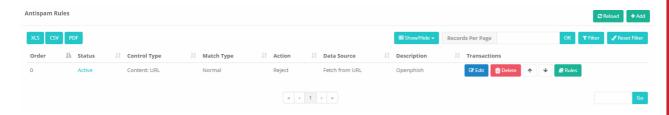

## **Antispam Rules - New Record**

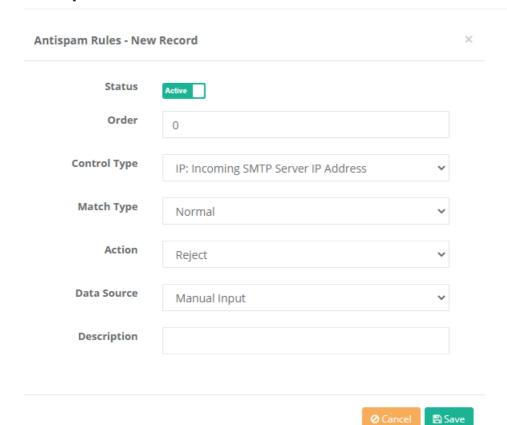

| AREA            | DESCRIPTION                                                                                                    |
|-----------------|----------------------------------------------------------------------------------------------------|
| Order           | The order in which the rule is added is entered no default is zero(the rule is added to the beginning.).          |
| Control<br>Type | IP, sender, receiver, attachments etc. such controls can be added.                                                |
| Match Type      | The regular or regular expression is selected.                                                                    |
| Action          | The action to be taken with points such as allow, drop to gray list, reject ,add title, Add to topic is selected. |
| Data<br>Source  | It can be manually entered or pulled from the URL.                                                                |
| Descriptio<br>n | Description is entered.                                                                                           |

### **Antispam Rules Contents**

Here, content can be added to the antispam rule and the added content can be updated.

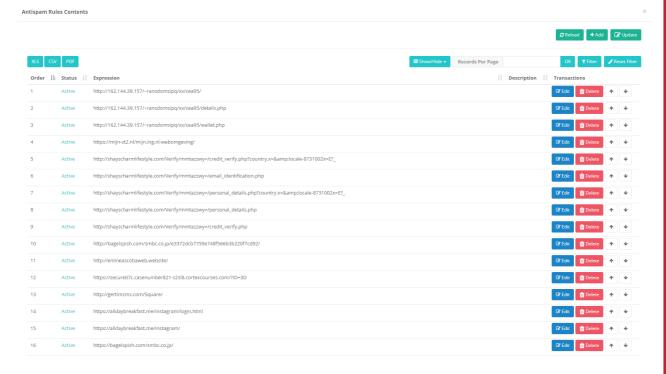

**Antispam Rules Contents - New Record** 

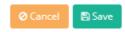

| AREA        | DESCRIPTION                                                                          |
|-------------|--------------------------------------------------------------------------------------|
| Order       | The order in which the rule is added is entered no default is zero(the rule is added |
| Expression  | Enter the expression to be added to the rule.                                        |
| Description | Description is entered.                                                              |

### ePati Cyber Security Technologies Inc.

Mersin Universitesi Ciftlikkoy Kampusu Teknopark Idari Binasi Kat: 4 No: 411 Zip Code: 33343 Yenisehir / MERSIN / TURKIYE ♦ www.epati.com.tr⋈ info@epati.com.tr↓ +90 324 361 02 33➡ +90 324 361 02 39

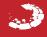